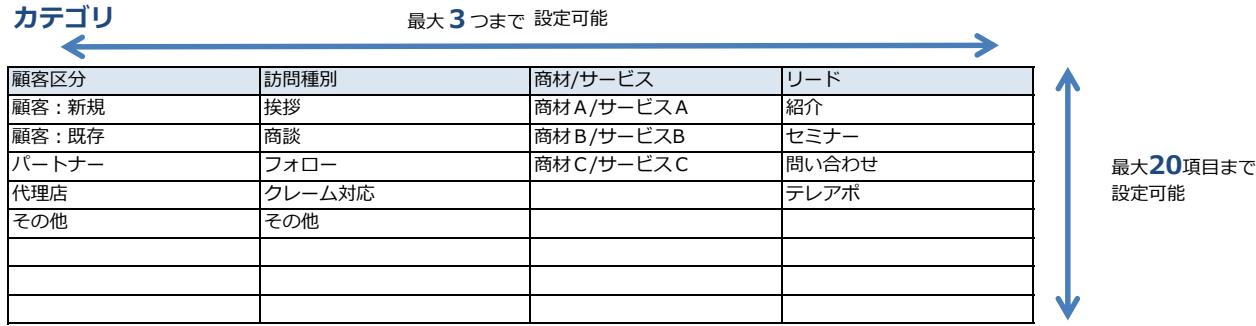

テンプレート: **最大6つまで設定可能** 

↘

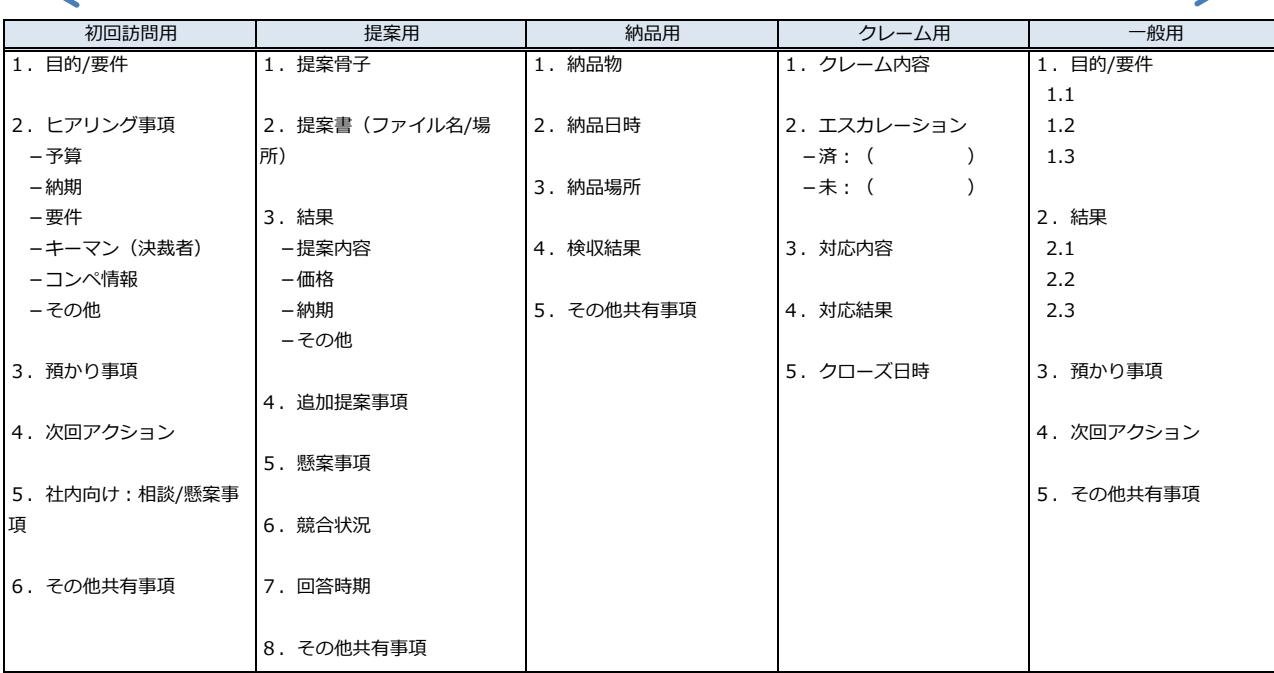